# **Linux v českých kancelářích**

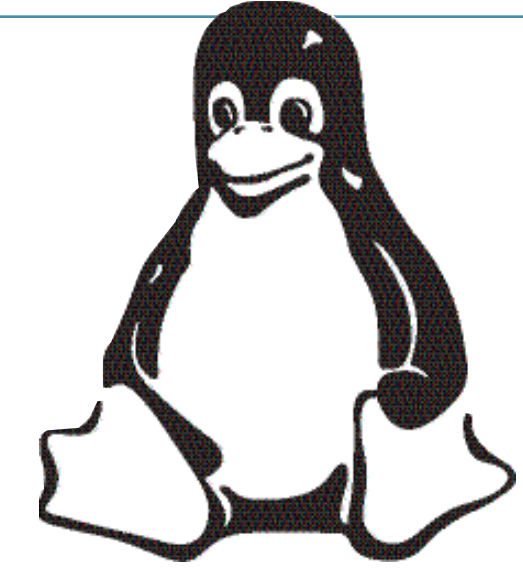

# *VI. díl: Přehled linuxových aplikací I* **Ivan Bibr** Ivan Bibr

Minule jsem se k slibovaným aplikacím vůbec nedostal, zato tentokráte se již povedlo. Čeká vás první díl aplikací zaměřený na běžné kancelářské použití, na pracovní stanice. Mým cílem nebude ani tak ukázat vám všechny aplikace, ale spíše ty, které považuji v současné době za nejpoužitelnější nebo nejlepší. O některých jste již možná ode mne nebo někoho jiného slyšeli, a proto se pokusím přidat i jakési hodnocení těch programů, se kterými mám zkušenosti. Pro jistotu jsem doplnil spoustu odkazů, abyste mohli programy hledat i sami.

## Úvodem

Nejdříve se podíváme na pár drobností, na které byste mohli při používání některých aplikací narazit. První zarážející skutečností může být pro linuxového začátečníka fakt, že aplikace je určena pro jiné grafické prostředí než to, které on sám používá. O různých grafických prostředích jsem se zmiňoval

v minulých dílech, a tak se přímo nabízí otázka: spustím například KOffice, určené pro prostředí KDE, i v prostředí GNOME, nebo jsem při výběru programů pevně vázán na určité prostředí? S tímto dotazem se setkávám poměrně často.

Odpověď zní: ano, spustím. I když je například KOffice určené pro prostředí KDE,

nepředstavuje problém spustit jej v GNOME nebo jiném grafickém prostředí. Dokonce nemusíte mít celé KDE ani nainstalováno. Jediné, co ke svému běhu KOffice potřebuje, jsou knihovny prostředí KDE. Pod pojmem knihovna bude asi nejlepší si představit určitou množinu funkcí, kterou program při běhu využívá a v důsledku toho ji potřebuje mít nainstalovánu. Většina linuxových distribucí má dnes již rozumnou správu balíčků, která podobné závislosti řeší, a tak se tyto potřebné knihovny doinstalují při instalaci požadovaného balíčku (programu) automaticky.

Obecně lze říci, že jen velmi málo aplikací je tak závislých na určitém grafickém prostředí, že jej k chodu potřebují mít spuštěno. Dobrým příkladem mohou být applety

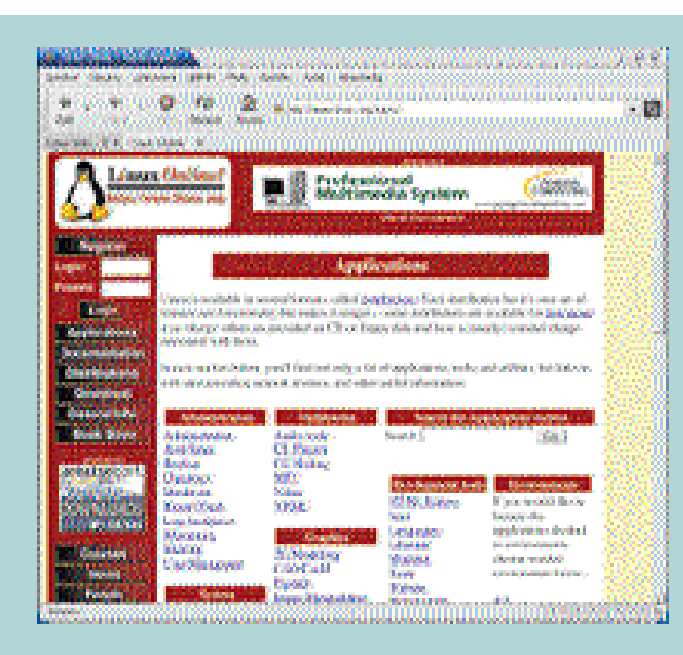

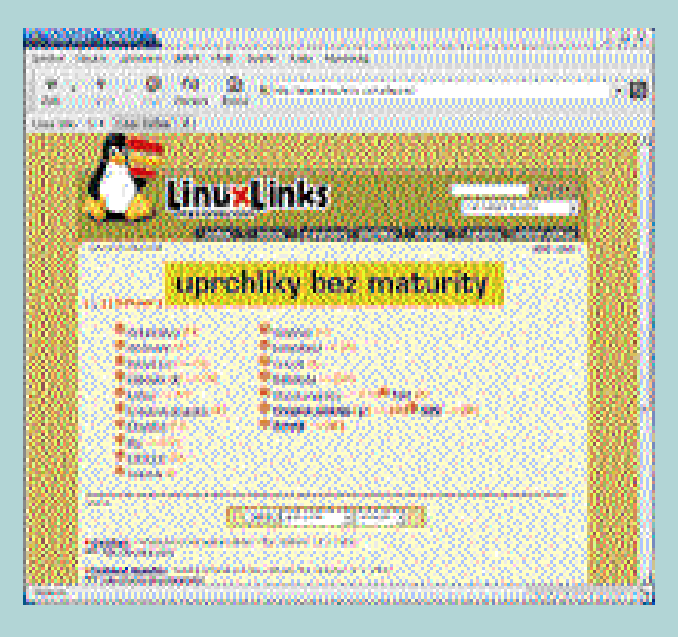

do panelů KDE, GNOME nebo i Enlightementu či WindowMakeru. Jejich spuštění v jiném grafickém prostředí nemusí být možné, a navíc trochu pozbývá smysl, protože takovéto programy obvykle poskytují speciální funkce právě pro to prostředí, pro které jsou určeny.

Aplikace můžete i kombinovat – například používat z KOffice jen textový procesor (KWord) a na tabulky mít GNumeric z prostředí GNOME, který vám třeba v některých možnostech lépe vyhovuje. V takovém případě je ale nutno počítat s tím, že přenos dat mezi aplikacemi může činit problémy. Píši může, ne musí, protože linuxové aplikace se obvykle vyznačují dobrými možnostmi importu a exportu dat a nebývá problém najít postup přenosu dat poskytující dostatečně uspokojivé výsledky. Zcela jistě však nebude mezi takovými aplikacemi fungovat funkce Drag and Drop, čili nelze z jedné aplikace "přetáhnout" data jinam. I bez toho se však dá žít.

Další vlastností, která vás u linuxových aplikací může udivit, je různý vzhled. Ten souvisí právě s tím, pro jaké prostředí je aplikace určena a jakou grafickou knihovnu využívá pro vykreslování. Je dán historickým vývojem – nezapomínejme, že XWindow systém, základ grafického rozhraní v Linuxu, má za sebou již skoro 20 let existence a za tu dobu vzniklo takových knihoven poměrně dost. Nejčastěji se dnes ale potkáte s aplikacemi pro KDE (knihovna QT) nebo GNOME (knihovna GTK) a pouze vyjímečně narazíte na programy vyžadující něco staršího (Xforms, Athena, Motif – komerční). Toho si již všimli výrobci distribucí, a proto

dodávají se svými verzemi grafická témata, která vypadají v KDE i GNOME stejně nebo velmi podobně. Uživatel si tak ani nemusí všimnout, že pracuje s programy pro jiné prostředí. Například RedHat dodává jako standardní vzhled téma BlueCurve, Mandrake pak vlastní MandrakeGalaxy.

#### Zdroje software

Stejně jako pro Windows i pro Linux existují servery s odkazy na všemožný software. Než začnete programy pracně shánět na internetu, podívejte se do distribuce, kterou vlastníte. Kdysi jsme si říkali, že linuxová distribuce není jen základní operační systém, ale kompletní programové vybavení pro počítač. Je to důsledek toho, že svobodné (free) softwarové licence takové konání nezakazují a výrobci linuxových distribucí těchto výhod využívají. Proto se nejdříve podívejte do vlastní distribuce – programy, o kterých píši, budou ve valné většině její součástí a možná jen nejsou nainstalovány.

Předchozí odstavec se netýká komerčních, a tudíž placených programů, které pro Linux také existují. Ty je třeba zakoupit a řídit se jejich licencemi. V takovém případě může být výhodné zakoupit nějakou "lepší" (a samozřejmě dražší) linuxovou krabici, jejíž součástí bývají i komerční produkty. Opět prosím pozor na licence těchto programů, na rozdíl od zbytku linuxové distribuce nebývají volně šiřitelné!

Pokud program ve své distribuci nenajdete, můžete se podívat na internetu. Serverů s tímto zaměřením je více než dost. Budete-li program chtít stáhnout, dávejte opravdu pozor na to, pro kterou verzi

Linuxu je balíček určen, a stáhněte si verzi přesně pro svůj Linux. Máte-li Mandrake Linux 9.1, stahujte balíčky pro Mandrake Linux verze 9.1, u jiných mohou totiž nastat potíže (není to ale pravidlem).

### Servery s linuxovými aplikacemi

Freshmeat: www.freshmeat.net SourceForge – www.sourceforge.net/ /softwaremap Linux SoftwareMap: www.boutell.com/ /lsm Linux Applications: www.linux.org/apps LinuxBerg: www.linuxberg.com LinuxLinks.cz: www.linuxlinks.cz RPMSearch: www.rpmfind.net RPMSeek: www.rpmseek.com KDEApps: www.kdeapps.com Scientific Applications on Linux: www.sal.jyu.fi Sound & MIDI Software For Linux: www.linux-sound.org

Na internetu je dost archivů zaměřených na jednotlivé linuxové distribuce. V souvislosti s tímto zmíním pojem Contrib, o kterém můžete slyšet například v souvislosti s distribucí RedHat nebo Mandrake. Jde o programy, které nebývají součástí základních verzí distribucí (těch lepších většinou ano), ale jsou dostupné na FTP serverech a odtud si je můžete stáhnout.

V odkazech najdete několik serverů s různým zaměřením. Freshmeat je server pouze o software a každý den přináší novinky ze světa linuxových aplikací. Source-Forge poskytuje volný prostor pro vývojáře

ee*Obr. 1: Linuxový rozcestník na www.linux.org* e*Obr. 2: Český linuxová portál s odkazy*

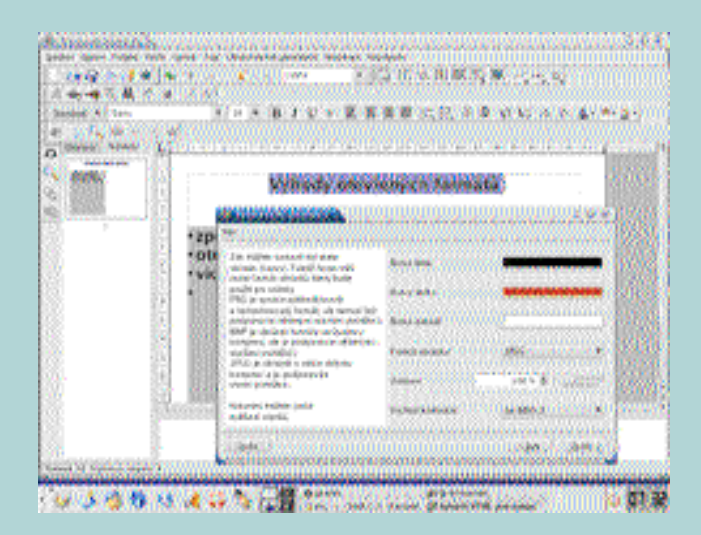

ed*Obr. 3: Kpresenter a export hotové prezence do webových stránek* d*Obr. 4: Pracovní plocha pro KOffice sdružuje přehledně všechny aplikace*

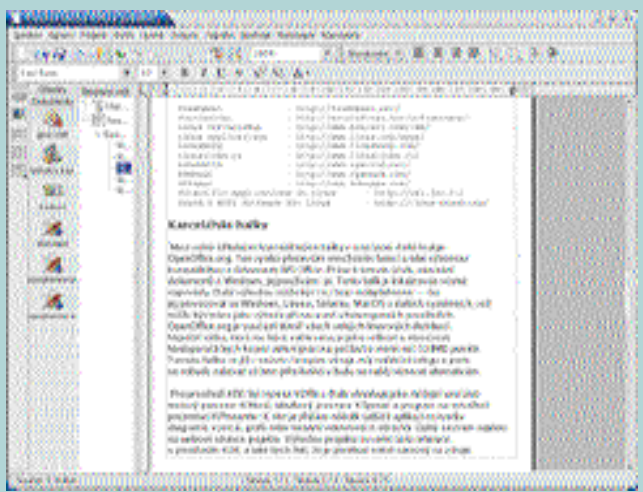

free software a v jeho "Software Map" toho najdete také dost. Kategorizované odkazy nabízí například LinuxApps (obr. 1), Linux-Berg nebo i LinuxLinks.cz, který je v češtině (obr. 2). Kromě toho existují i stránky se speciálním zaměřením. RPMSearch a RPMSeek jsou, jak název napovídá, vyhledávače určené pouze pro RPM balíčky, KdeApps je server s aplikacemi pro KDE. Jako přídavek jsem zmínil i servery s programy pro vědecké výpočty a zpracování zvuku.

### Kancelářské balíky

OpenOffice: www.cs.openoffice.org Koffice: www.koffice.org GNOME Office: www.gnome.org/ /gnome-office SiagOffice: www.siag.nu LyX: www.lyx.org StarOffice: www.cz.sun.com/ /products/software/so60.html HancomOffice: www.en.hancom.com

#### Kancelářské balíky

Mezi volně šiřitelnými kancelářskými balíky v současné době kraluje OpenOffice.org. Ten vyniká především množstvím funkcí a také výbornou kompatibilitou s dokumenty MS Office. Právě k tomuto účelu, otevírání dokumentů z Windows, jej používám i já. Tento balík je lokalizován včetně nápovědy. Další výhodou může být i to, že je multiplatformní – lze jej provozovat na Windows, Linuxu, Solarisu, MacOS a dalších systémech, což může být bráno jako výhoda při nasazení v heterogenních prostředích.

OpenOffice.org je součástí téměř všech velkých linuxových distribucí. Největší výtka, která mu bývá udělována, je jeho velikost a náročnost. Nedoporučil bych ho pro aktivní práci na počítači s méně než 128 MB paměti. Tomuto balíku se již v našem časopise věnuje můj redakční kolega (viz IT Office 3 a 4/2003), a proto se nebudu zabývat výčtem jeho funkcí a budu se raději věnovat alternativám.

Pro prostředí KDE byl vyvinut KOffice. Balík obsahuje jako stěžejní součásti textový procesor KWord, tabulkový procesor KSpread a program na vytváření prezentací KPresenter, který vidíte na obrázku 3. K nim je přidáno několik dalších aplikací na tvorbu diagramů, vzorců, grafů nebo kreslení vektorových obrázků. Úplný seznam najdete na webové stránce projektu.

Výhodou projektu je velmi úzká integrace s prostředím KDE a také bych řekl, že je poněkud méně náročný na výkon počítače než OpenOffice.org. S KOffice se dodává jakýsi integrující nástroj, pracovní plocha KOffice, kterou spolu s několika rozpracovanými dokumenty a právě otevřeným KWordem vidíte na obrázku 4. Balík je velmi slušně lokalizován. Celkově se mi zdá jako dobrá volba pro ty, kteří nepotřebují kompatibilitu s MS Office a chtějí jen něco na psaní, občasné malování nebo výrobu prezentací tak, aby to i hezky vypadalo.

GNOME Office není ani tak celý kancelářský balík, jako spíše snaha dát dohromady několik programů pro prostředí GNOME a poskytnout je jako sadu, která bude plnit funkci kancelářského balíku. Sdružuje programy jako Abiword na psaní textů, GNumeric

(tabulky), MrProject na management projektů, webový prohlížeč Galeon nebo GNU Cash pro evidenci osobních financí. Úplný seznam aplikací, které sem patří, najdete opět na stránkách projektu.

Lokalizace hlavních částí balíku je na slušné úrovni, ale není úplná, podobné je to i u doplňujících komponent. Jako sada aplikací na mne tento "balík" nepůsobí příliš kompaktně, ale využívám některé jeho programy. Jako velmi použitelný program se mi zdá GNumeric (obr. 5), který umí docela dobře importovat tabulky vytvořené v Excelu. Často používám i program Dia na kreslení jednoduchých schémat (obr. 6). Na obrázku 7 je znázorněn program pro správu projektů MrProject. Do budoucna se počítá s integrací OpenOffice.org do GNOME Office za podpory firmy Sun a Ximian.

Z volně šiřitelných balíků mohu jmenovat ještě SiagOffice. Jde o poměrně jednoduchý, zato rychlý a nenáročný kancelářský balík. Tam, kde není potřeba ohromující množství funkcí, jistě najde uplatnění, především na starších počítačích. Jako zajímavost uvedu ještě projekt LyX, který si dal za cíl vytvořit GUI nástavbu pro LaTeX, a potažmo vlastně TeX. TeX, čteno "tech" (X – řecké písmeno chí), je velmi kvalitní typografický systém na sazbu dokumentů, ovládaný pomocí instrukcí v textu. To je bohužel pro hodně uživatelů nepohodlné, a tak vznikla grafická nástavba podobná jiným textovým procesorům (obr. 8).

Velikou výhodou LyXu je, že se nemusíte starat o formu, a o to více času můžete při psaní dokumentu věnovat obsahu a struktuře. LyXu pouze označíte, co má být nadpis,

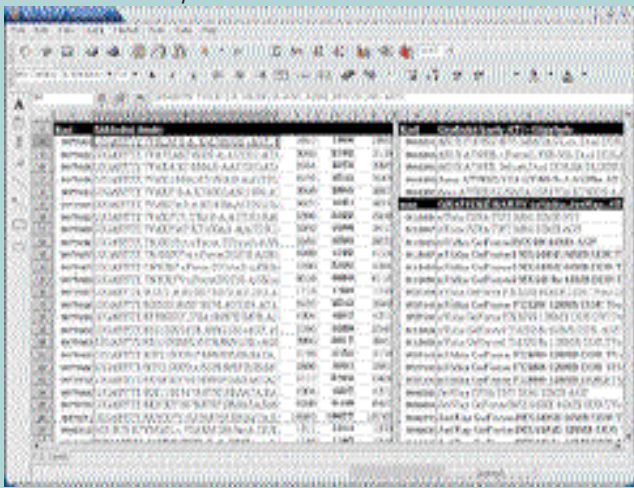

#### *Obr. 5: GNumeric se poradí i s tabulkami z Excelu Obr. 6: Velmi šikovný prográmek na kreslení schémat Dia*

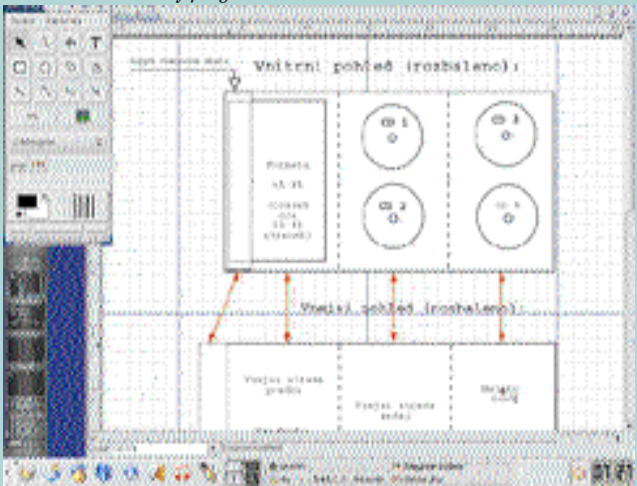

co je odstavec, co jsou odrážky nebo odkaz, a on pak provede sazbu dokumentu za vás, respektive použije k tomu TeX. TeX vlastně provede to, co dělají sazeči například při sazbě knih a časopisů. Uživatelé tak při psaní nevidí úplně přesnou podobu dokumentu, ale jen jakousi kostru – na obrázku 8 je vpravo. Abyste získali výsledný dokument, musíte ho nechat "přeložit" (vysázet), pak teprve uvidíte výsledek (na obrázku 8 vlevo).

Typografická kvalita výsledného dokumentu je však neporovnatelná s kvalitou dokumentů z běžných kancelářských balíků a výsledek vypadá velmi dobře, TeX je opravdu kvalitní sazeč. Další výhodou LyXu je, že umí exportovat dokumenty do PDF formátu. Jako nevýhodu bych viděl v současné době slabou lokalizaci a také jistou uzavřenost – ne příliš dobře se do něj a z něj importují dokumenty například z Wordu. Slabší mi připadá práce s obrázky a pro začátečníka může být těžké proniknout do jiné filozofie tvorby dokumentu, k dispozici je naštěstí výborně přeložený tutoriál. Přes všechny jmenované nevýhody používám pro tvorbu dokumentů pouze LyX a TeX, protože za mne řeší problémy se vzhledem a formátováním dokumentu a výsledek opravdu stojí za to.

Na Linuxu najdeme i několik komerčních kancelářských balíků. Jako první zmíním Corel WordPerfect Suite, který se mi ale nezdá příliš perspektivní. Poslední verze pro Linux vyšla již hodně dávno a nevypadá to, že by se chystala verze nová.

Pro mne nováčkem je HancomOffice, údajně kvalitní balík s podporou Unicode.

Nikdy jsem jej však v praxi neviděl, na webových stránkách je však k dispozici demoverze a na serveru ABCLinuxu.cz vyšla před časem jeho recenze, zájemce proto odkáži na tyto zdroje. Cena jedné licence je zhruba 50 dolarů, projekt podle mých informací není lokalizován a nevím o žádném dodavateli do České republiky.

Jako poslední zmíním StarOffice, velmi blízkého příbuzného OpenOffice.org. Star-Office je postaven na stejném základě a prodává jej firma Sun. Spolu s ním dostanete některé další komponenty, které není možno volně šířit. Cena jedné licence je asi 80 dolarů, pro školy je zdarma.

#### Další zajímavé programy

Samotné prezentační programy jsou součástí výše uvedených balíků. OpenOffice.org má svůj Impress, KOffice KPresenter a GNOME Office zase Agnubis. Při tvorbě prezentací můžete potřebovat například programy na úpravu obrázků nebo tvorbu grafů. Na rastrové obrázky jednoznačně doporučuji The GIMP, někdy přezdívaný "Photoshop chudých". Jde patrně o nejlepší program na úpravu bitmap pod Linuxem se spoustou funkcí a s velkými možnostmi rozšíření pomocí skriptů. Vidíte jej na obrázku 9, kde jsem s pomocí několika laciných obrázků upravil předchozí screenshot LyXu. Na úpravu rastrových obrázků používám téměř výhradně GIMP. Výjimku tvoří pouze program Convert, součást balíčku pro manipulaci s obrázky ImageMagick. Convert je program pro příkazovou řádku a lze jej s výhodami využít tam, kde je potřeba zpracovat více souborů

najednou. Program umí ořezání, transformace, konverzi do jiného formátu, změnu barev a spoustu dalších věcí a čas investovaný do jeho ovládnutí se brzy vrátí.

#### Textový editor **o o o o o o o o o o o o o o o o o** vs. textový procesor

Použil jsem termín textový procesor místo běžného textový editor. Proč? S pojmem textový editor byl kdysi opravdu spjat editor textu. Dnes se tímto pojmem označují komplikované programy, které uživateli umožní vytvářet složité dokumenty s obrázky, tabulkami apod. Uživatel pak v podstatě nejen že provádí editaci textu, ale zároveň sází dokument a určuje jeho vzhled, což s editací textu nemá mnoho společného. Proto se používá pojem textový procesor a používám jej i já, abych přesně oddělil množiny funkcí těchto programů. Chci-li editovat text, například nějaký konfigurační soubor Linuxu, použiji textový editor ViM. Potřebuji-li vytvořit pěkný dokument, použiji textový procesor LyX.

Mezi vektorovými editory je větší výběr. Součástí KOffice je vektorový editor Karbon14, stejně tak OpenOffice.org má vlastní nástroj Draw. Další mně známé vektorové editory jsou Sodipodi a Sketch, který vidíte na obrázku 10. I když vektorové editory na Linuxu zřejmě nedosahují kvalit komerčních protějšků na platformě Windows, své uživatele mají a jsou použitelné – ne každý využívá všechny funkce.

## *Obr. 7: MrProject pro plánování úloh, součást tzv. GNOME Office Obr. 8: Textový procesor LyX, profesionální sazeč*

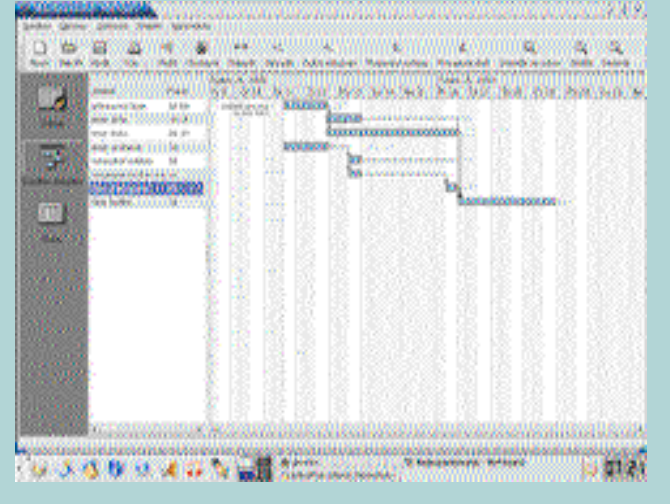

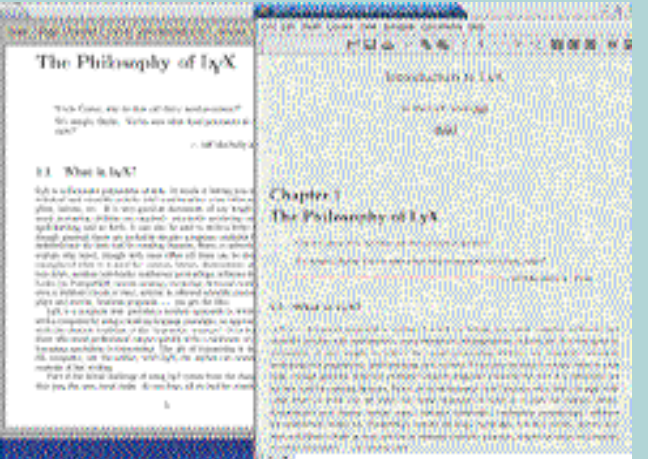

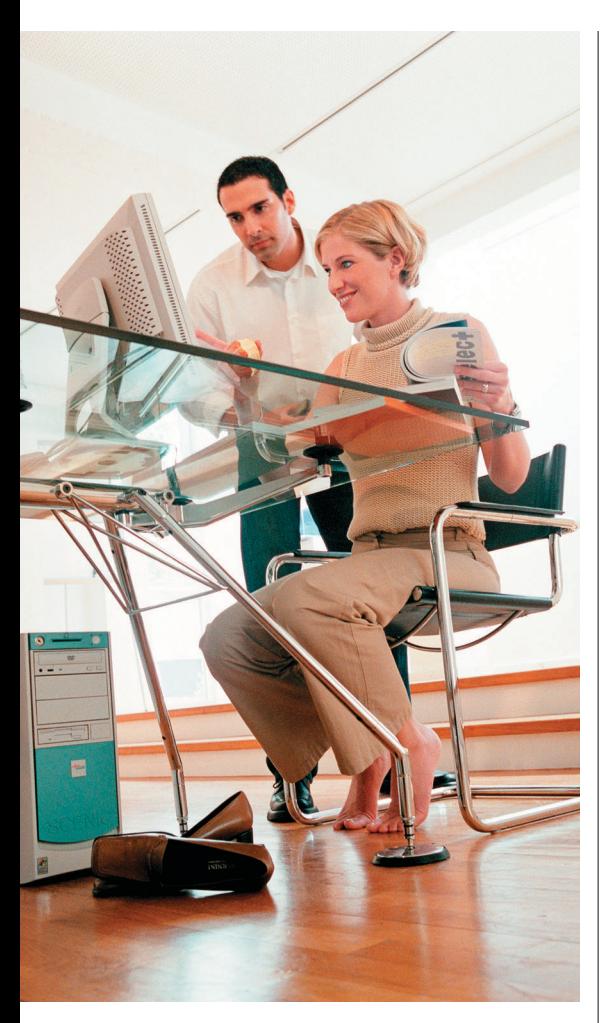

Pro kresbu jednodušších schémat můžete využít již předvedený prográmek Dia nebo například Kvivio. Nástroje pro tvorbu grafů opět obsahují výše zmíněné kancelářské balíky. Chcete-li zkusit DTP aplikaci například na výrobu letáků nebo jiných reklamních dokumentů, pak doporučuji

jako nejlepší dostupnou volně šiřitelnou aplikaci program Scribus. Platí však pro něj to samé, co jsem říkal u vektorových editorů. Pro rychlé prohlížení obrázků používám GQView.

Z běžné výbavy kanceláří zbývá jednoduchá databáze, ze které by bylo možno tvořit sestavy nebo ji lze použít například jako zdroj dat pro tabulku a výpočty v ní. Program podobný Accesu však budete na Linuxu hledat těžko. Jednoduchost Accesu tady plyne z toho, že má vlastní databázové jádro, které se stará o uložení dat. I když není toto jádro úplně ideální, na běžné účely postačuje. V Linuxu musíte jako zdroj dat použít některý ze SQL serverů (MySQL, PostgreSQL) a s tímto napojením, pokud je vůbec možné, bývá spojeno více práce. Patrně nejdále je v tomto směru program Rekall firmy The Kompany (www.thekompany.com), který je ale bohužel komerční.

### Závěrem

...si povíme, co nového ve světě Linuxu. Od minulého vydání se stala jedna velmi zvláštní věc. Firma SCO, výrobce unixového operačního systému UnixWare a také výrobce jedné z linuxových distribucí, zažalovala IBM o jednu miliardu dolarů. Důvodem k žalobě byla údajné porušení intelektuálního vlastnictví SCO (SCO koupila práva na Unix) tím, že IBM portovala některé vlastnosti ze svého Unixu do Linuxu. Všichni se zatím vyjadřují obezřetně, protože nikdo neví, co se vlastně stalo, a sama SCO se zatím přesně nevyjádřila, právníci však již pracují na obou stranách.

Také na internetu se zdvihla vlna odporu proti SCO a všichni, kdo trochu vidí do vývoje Linuxu, považují tato prohlášení za scestná. Na stejnou stranu se, vzhledem k vývoji Linuxu, stavím i já. Uvidíme, jak dopadne případný soudní spor v USA, zemi to nekonečných možností.

Naopak pozitivní událostí bylo oznámení českého účetního systému HoneyCalc (www.honeycalc.cz). Tím padají má nedávná slova o nedostupnosti nativního linuxového účetnictví. Na tuto oblast se podíváme příště a spolu s ní bych se zaměřil na programy pro práci s internetem, čili webové prohlížeče, emailové klienty, komunikační klienty (messengery) atd. Máte-li nějaký horký tip, napište mi.

*e-mail: ivan.bibr@autori.ccb.cz www.itoffice.cz*

*Autor článku, Mgr. Ivan Bíbr, pracuje pro místní zastoupení distribuce Mandrake Linux.*

#### *Obr. 9: Mocný nástroj pro úpravu rastrových obrázků – The GIMP Obr. 10: Vektorové kreslítko Sketch*

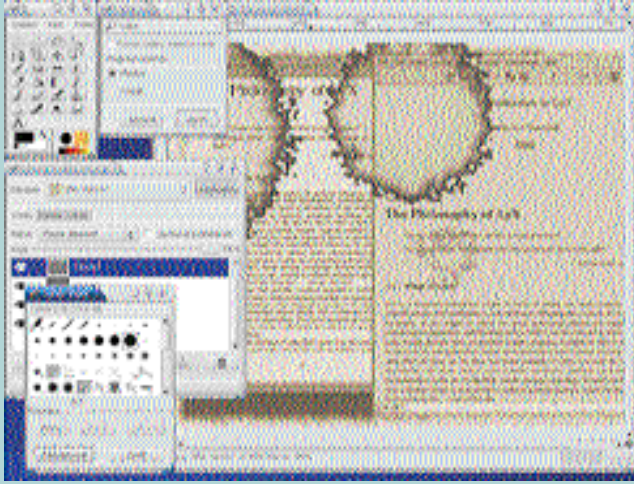

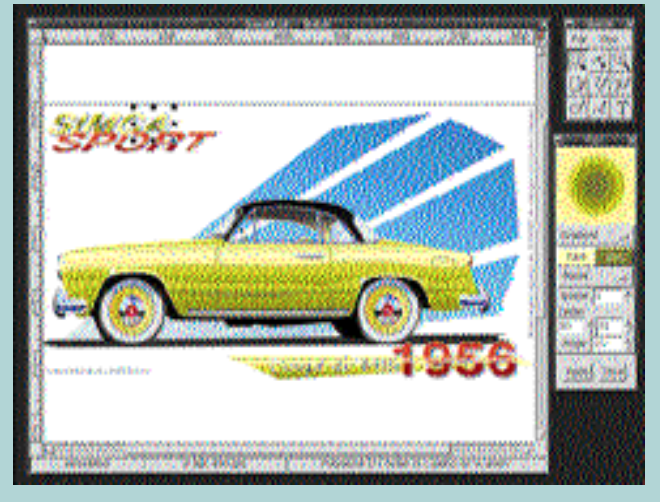